## Introduction to CPMD

#### CPMD program

- ab initio electronic structure (DFT) and molecular dynamics program
- plane wave basis set (PBC), pseudopotentials
- massively parallelized, linear scaling up to thousands of CPU's
- WF, GEO, CPMD, BOMD, KS-orbitals, response functions, TDDFT, properties
- solids, liquids, gas-phase, materials, chemistry, biology
- http://www.cpmd.org, download, manual, mailing list, PP's

# Installation and Running

more details in the manual or in the source

#### Installation

- Distribution of source via http://www.cpmd.org/ for free for non-commercial users.
- # mkconfig.sh to see for which platforms a Makefile can be generated.
- $\bullet$  # mkconfig.sh platform  $>$  Makefile to obtain Makefile for your platform.
- # make to get executable cpmd.x.
- frequent problem: libraries and paths are incorrect in Makefile, Makefile needs to be edited manually.
- if you change preprocessor flags type # make clean.

### Running

# cpmd.x input pseudopotentialdirectory  $>$  output

- required files: executable, input, pseudopotentials
- pseudopotentialdirectory is either
	- 1 omitted and instead given by an environment variable called PP\_LIBRARY\_PATH,
	- 2 or explicitly given,
	- 3 or omitted and the pseudopotentials are in the running directory.
- other files: detailed/more condensed output is written to various files depending on the keyword.
- RESTART-files are written upon a proper ending of a run.
- runs can be properly ended by creating a file EXIT in the running directory.

### Input more details in the manual or in the source

#### **Sections**

- &CPMD ... &END  $\leftrightarrow$  Control (mandatory)
- &DFT ... &END  $\leftrightarrow$  Functional (mandatory)
- &SYSTEM ... &END  $\leftrightarrow$  Cell (mandatory)
- &ATOMS ... &END  $\leftrightarrow$  Pseudopotentials, Coordinates, Constraints (mandatory)
- &TDDFT ... &END  $\leftrightarrow$  TDDFT
- &PIMD ... &END  $\leftrightarrow$  Path Integral Molecular Dynamics
- &RESP ... &END  $\leftrightarrow$  Response
- &VDW ... &END
	- $\leftrightarrow$  Empirical van der Waals correction

### Keywords

- Manual is incomplete by construction  $\rightarrow$  only source is complete.
- Keywords relate to variables which trigger desired calculations, relations are often found in control.F, sysin.F, pi\_cnt1.F, ratom.F, recpnew.F, dftin.F, proppt.F, respin.F, lr in.F
- Order of keywords is arbitrary unless stated otherwise
- Only capital letters
- Choose one item from lists enclosed in  $\{...\}$
- Choose any number of items from lists enclosed in [...]
- Arguments (for instance numbers) for keywords are given on following lines
- Keywords are read using FORTRAN INDEX(); order of keywords on a line is USUALLY irrelevant
- Abbreviations are allowed, NOT recommended

#### Most important parametres: Physical

- task (OPTIMISE GEOMETRY / WAVEFUNCTION / MOLECULAR DY-NAMICS / ...)
- TIMESTEP (&CPMD)
- EMASS (&CPMD)
- CONVERGENCE (&CPMD)
- SYMMETRY (&SYSTEM)
- CELL (&SYSTEM)
- CUTOFF (&SYSTEM)
- atoms (&ATOM)
- MULTIPLICITY (&SYSTEM)
- LSD (&CPMD)
- FUNCTIONAL (&DFT)

• ISOTOPE (&ATOM)

#### Most important parametres: Practical

#### &CPMD

- FILEPATH (CPMD\_FILEPATH as environmental variable)
- MAXCPUTIME
- MAXSTEP
- STORE
- RESTFILE
- REAL SPACE WFN KEEP
- MIRROR

#### Most important parametres: Analysis

- TRAJECTORY SAMPLE XYZ (&CPMD)
- STRUCTURE BONDS ANGLES ... (&CPMD)
- STRESS TENSOR (&CPMD)
- DIPOLE DYNAMICS WANNIER SAMPLE (&CPMD)
- CUBEFILE (RHOOUT [BANDS], ELECTROSTATIC POTENTIAL) (&PROP/&CPMD)

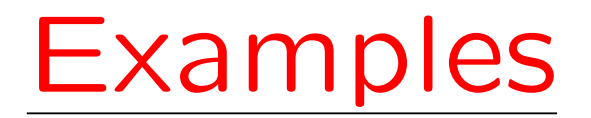

#### Tasks: Tuesday

- Optimise electron structure of  $H_2O$
- Optimise geometry of  $H_2O$ 
	- Visualise geometry [gOpenMol]
- Vibrational modes using displacements
	- Isotope effect? (RESTART VIBANALYSIS!)
- Perform BO and CP dynamics for  $H_2O$ 
	- Visualise ENERGIES; what are constants of motion? Is there a drift?
	- What is the average temperature? Etc [xmgrace]
	- Visualise TRAJEC.xyz [gOpenMol]
- Vary time step, emass (in CP); when does the adiabatic approximation fail? When is the time step too large in BOMD?
- If you have time, optimise the geometry of  $(H_2O)_2$ . Calculate the binding energy, vibrational frequencies. How does the vibrational frequency of OH along the hydrogen bond change wrt monomer?

#### Tasks: Wednesday

- Perform CP dynamics for  $H_2O$  constraining the bending mode to the equilibrium value
- Perform simulated annealing for  $H_2O$  from the end of the previous trajectory; do you recover the geometry of Tuesday?
- Calculate the Kohn-Sham energies of  $H_2O$ ; are the positive energies reliable? – Visualise orbitals (CUBEFILE) [gOpenMol]
- Mean square displacement of Tuesday's trajectory
- Vibrational spectrum of  $H_2O$  using Tuesday's trajectory
- Calculate charges on oxygen and hydrogen using Bader's method [charge]
- Calculate dipole moment of H<sub>2</sub>O (DIPOLE MOMENT / &PROP)
- Calculate Wannier functions for H<sub>2</sub>O; what is the hybridisation of H<sub>2</sub>O?
- Calculate adsorption and emission spectrum of formaldehyde in the second excited state; how does the geometry look like? What is the fluoresence shift?